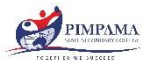

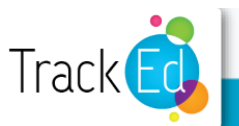

Pimpama State Secondary College General features of the TrackEd student profile YEARS 7 TO 10:

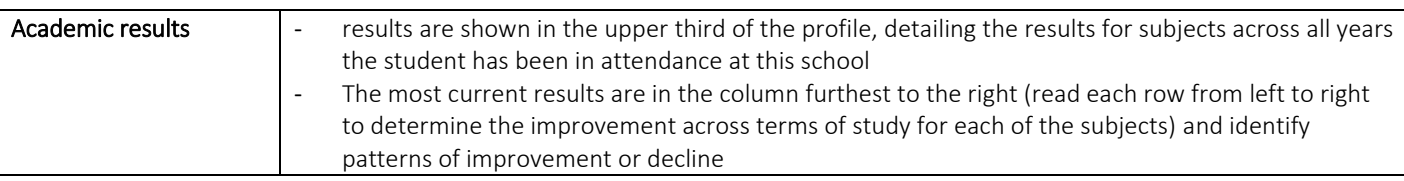

GPAs – Grade Point Averages feature at the bottom of this section and show the average achievement for all subjects as a numerical colour coded value. Green is best, followed by yellow and red for those with some concerns.

*Please note: subject names for Maths and English are adjusted in Year 10 so profiles will require further analysis to determine patterns. Students will be able to assist with reading and understanding subject codes.*

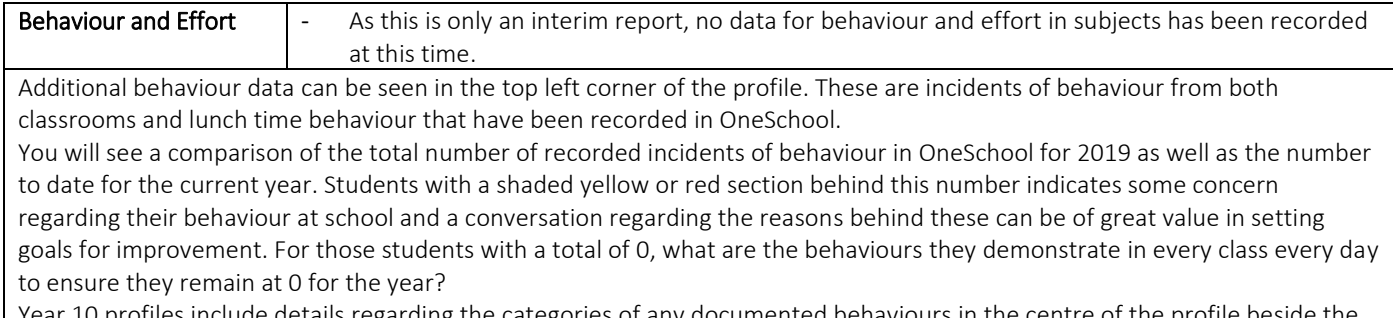

documented behaviours in the attendance graph.

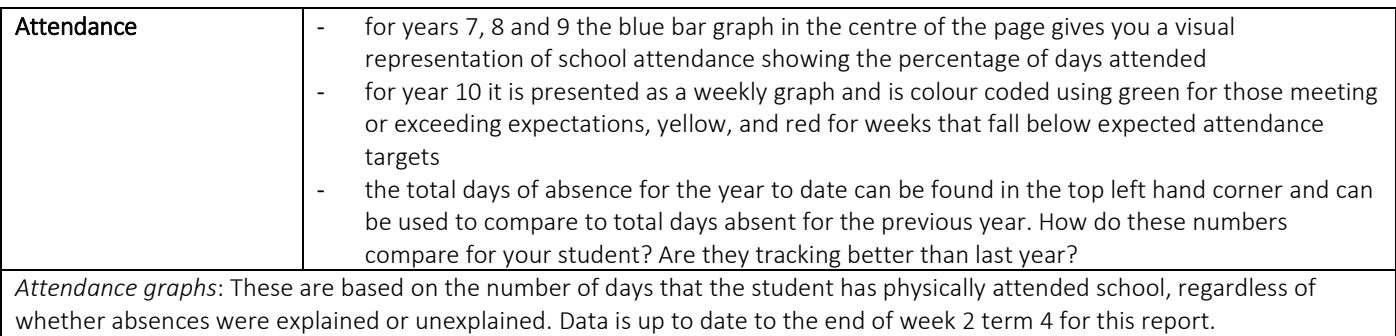

*Days absent:* An orange or red shading behind that number indicates some concern that attendance targets are not currently being met by your student. The school target for attendance remains at 92%.

*Please note: Due to issues arising from the government response to Covid19, all students were marked as in attendance and learning from home for the first five weeks of Term 2.*

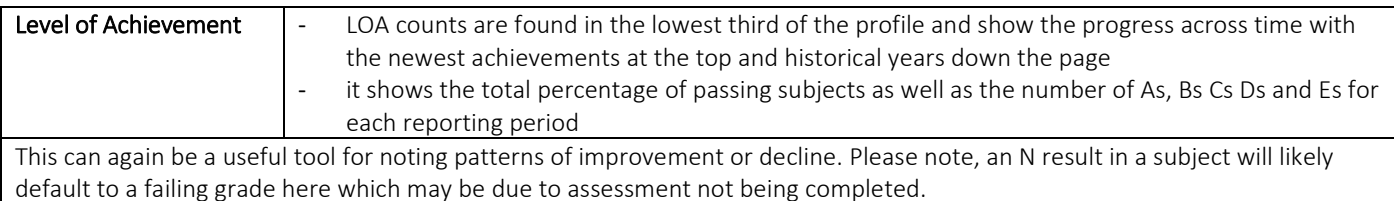

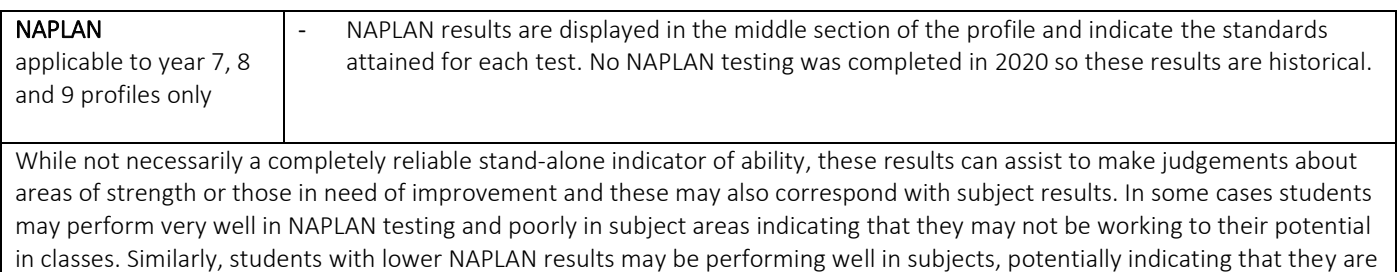

working hard to improve their skills.